## UNIVERSITE UNIVERSITE LARBI BEN M'HIDI - OUM EL BOUAGHI

## Analyse Numérique (S3 2022-2023) Département S.M.

 **Série N°1 : «** Interpolation Polynômiales»

**Exercice 01 :** Donner le polynôme d'interpolation de la fonction f dont on connait les valeurs suivantes

 $(0,1)$ ;  $(1,1)$ ;  $(2,2)$ ;  $(3,3)$ 

- 1. Par la méthode directe( par la matrice de Vandermonde)
- 2. Par la méthode de Lagrange.

## **Exercice 02 :**

L'Algérie recense sa population presque tous les dix ans. La table ci dessous résume les résultats du recensement dans la période 1977-2008

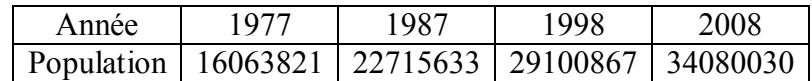

En analysant ces données, peut on savoir quelle était la population en 1980 ?

**Exercice 03 :** En relevant toutes les 10 secondes la vitesse d'écoulement de l'eau dans une conduite cylindrique, on a obtenu :

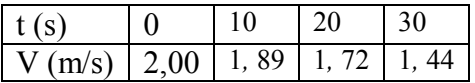

- 1. Construire le polynôme de Lagrange passant par les 3 premiers points.
- 2. Construire le polynôme de Lagrange passant par les 4 premiers points. Est –ce possible d'utiliser les calculs faits en 1. ?
- 3. Donner l'expression analytique de terme d'erreur pour les polynômes obtenus en 1. et 2.
- 4. Trouver une approximation de la vitesse en  $t = 15$  à l'aide des deux polynômes obtenus.

**Exercice 4 :** Refaire l'exercice 4 en utilisant la méthode de Newton.

## **Exercice 05 :**

(a)Trouver le polynôme qui interpole la fonction  $f(x) = \ln(x)$  aux nœuds  $x_0 = 1$ ;  $x_1 = 2$  et  $x_2 = 3$  en utilisant la méthode de Newton-Gregory progressive.

(b)Donner une estimation de l'erreur d'interpolation en  $x = \frac{3}{2}$  en prenant comme nœud supplémentaire  $x = 4$ 

(c)Calculer une borne supérieure de l'erreur en  $x = \frac{3}{2}$ .

(d) Sur l'intervalle [2, 3], le graphe du polynôme trouvé en b) est-il au-dessus de celui de  $f(x)$ , ou en dessous.

**Exercice 06 :** Etant données les valeurs suivantes :

 $log 2,0 = 0,30103$ ;  $log 2,1 = 0,32222$ ;  $log 2,2 = 0,34242$ ;  $log 2,3 = 0,36173$ 

 $log 2.4 = 0.38021$ ;  $log 2.5 = 0.39794$ ;  $log 2.6 = 0.41497$ ;  $log 2.7 = 0.43136$ 

Calculer log 2,63 en utilisant les polynômes d'interpolation de Newton de degré 3 et 4 les plus

appropriés (le choix des points utilisés doit être fait de façon à minimiser l'erreur d'interpolation)

**Exercice 07 :** (effet de Runge TP) soit la fonction  $f(x) = \frac{1}{1+x^2}$  définie sur [-5,5], comparer  $f$  et P<sub>n</sub> le polynôme d'interpolation de Lagrange on représente ces deux fonctions sur un même graphique pour *n=5,10,20.*